# *GTCO CalComp 100xx UltraSlate Commands RS232*

# **POWER UP DEFAULT**

9600 8 no parity 1 stop bit Format #23 Run mode 1000 lpi 100 pps

# **OPERATING MODES**

RUN MODE - The digitizer outputs coordinate data continuously.

INCREMENT MODE FILTER- puts a movement filter on the data in any mode. The transducer must move N counts before the data can be sent. Then both axis data are updated. If out of proximity data is enabled and in increment mode 1 data point may be sent on leaving proximity.

PROMPT MODE MODIFIER- places the additional restriction on data transmission that the host must transmit a prompt character to the tablet for each data point output. All other rules of normal operation apply. The prompt character is "?". Prompting is a feature, which operates in conjunction with any of the above standard modes.

SEND DATA OUT OF PROXIMITY MODE MODIFIER- If this flag is set coordinate data will be sent when it meets the output conditions in or out of the active area. Cordless units may not respond to button information until cursor is close to table. NOTE this command should be sent after the mode commands.

SEND DATA IN MARGIN - if this flag is set coordinate data point will be sent when it meets the output conditions in the active area or when in margins. NOTE margins on some of the tablets are very small and are larger leaving the tablet than coming in to the tablet.

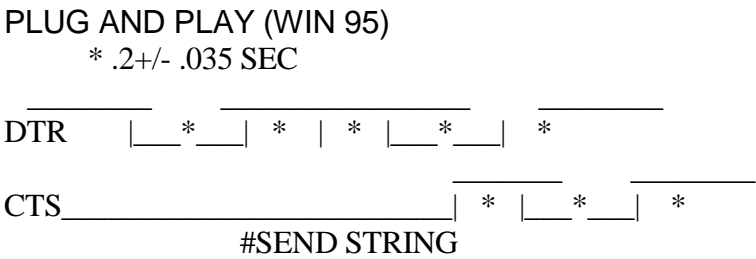

DTR goes high and then within 165 msec to 235 msec CTS goes high. Then tablets sends the plug and play string at 1200 baud 7 data no parity 2-stop bits. The string could be "(^a\$CAL0010\\TABLET\\ 4x5 TABLET cs) cr lf" or similar. See plug and play speculation for more information.

GTCO CalComp PROPRIETARY 1 OF 4 GTCO CalComp PROPRIETARY

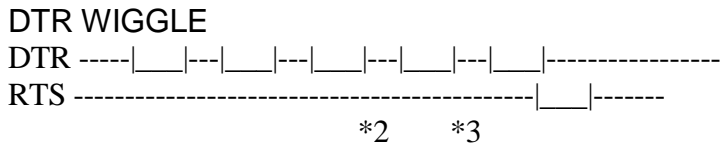

RTS should be high well before DTR is dropped (1/18). DTR low times should be at lest one timer tick (1/18) long and no longer than 2 ticks. This wiggle does not work 100% like older products. It is the same as sending Esc % C 1 N 8 1 cr and ESC % A 0 cr. And go to effect at \*2. CTS should be low for at least 1 timer tick and DTR should be high during this time. At time \*3 the tablet will send "T". and for each time CTS is toggled one more T will be sent. To get out of this mode send the tablet esc % VR cr (hard reset) or use the esc %A1 command.

## **BINARY FORMATS**

20 format AFT

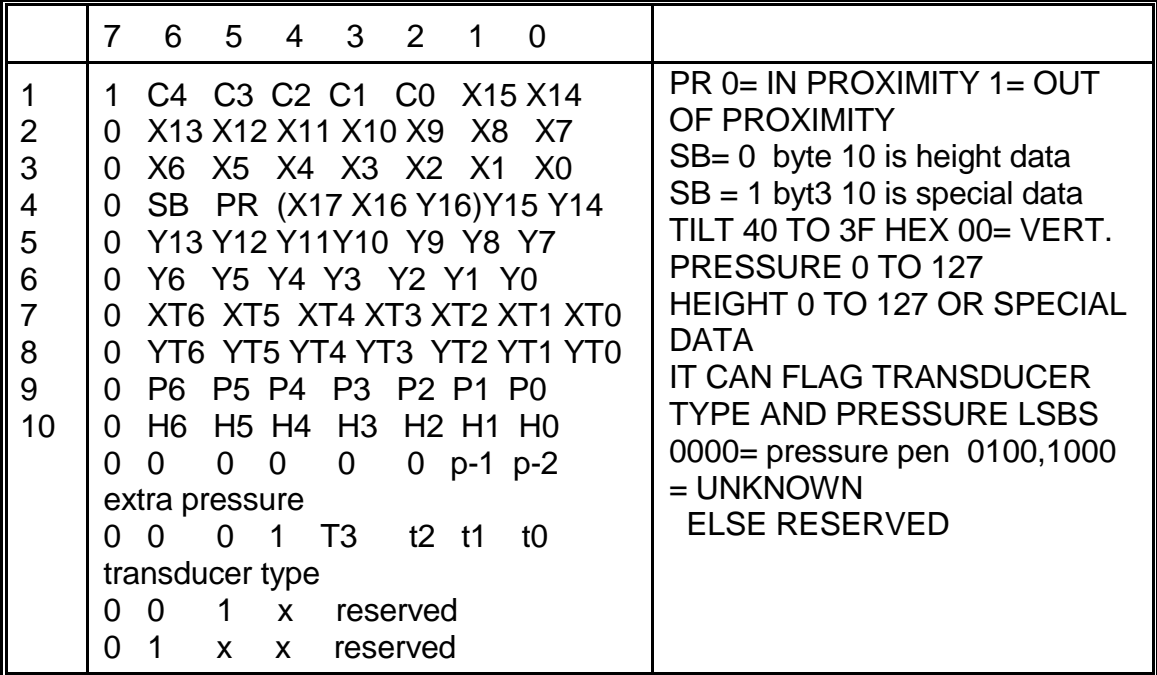

23 format

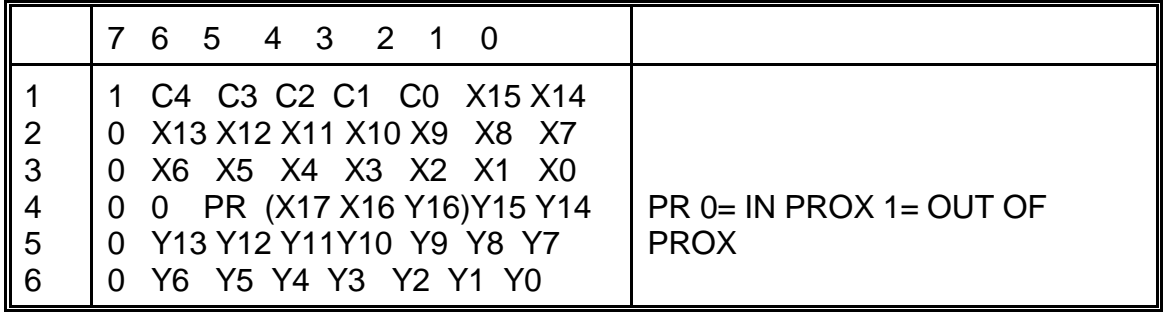

GTCO CalComp PROPRIETARY 2 OF 4 GTCO CalComp PROPRIETARY

#### *GTCO CalComp 100xx UltraSlate*

## PEN CODING

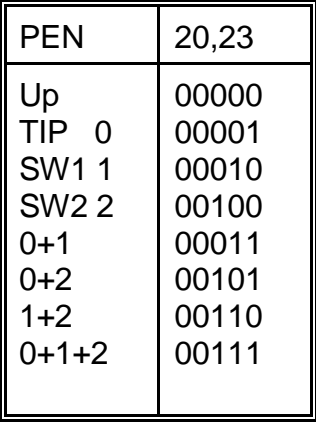

# **COMMANDS (RS232)**

DC1 (X ON) start transmission after a x off. (SAME AS ESC % A 1) DC3 (X OFF ) stop transmission on the next PACKET SAME AS (ESC % A 0) ? is the prompt character.

# **9X00 COMMANDS**

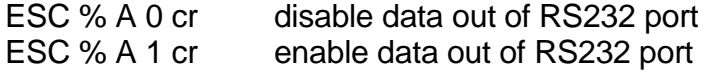

ESC % C 0 N 8 1 cr set communication parameters 19200 8 NONE

ESC % C 1 N 8 1 cr set communication parameters 9600 8 NONE

Note at baud rates > 9600 care should be taken that command will not be overwritten.

- ESC %  $\overline{R}$  cr inc run mode inc value = 1
- ESC % R cr run mode

ESC % J R 1000,0 cr set resolution 1000 Lines per inch ESC % J M 100,0 cr set res To 100 Lines per mm

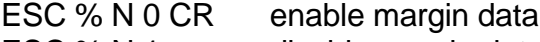

- ESC % N 1 cr disable margin data
- ESC % Q cr clear prompt mode
- ESC % Q ? cr set prompt mode and prompt character MUST BE"?"
- ESC % V B 0 CR disable special data
- ESC % V B 1 CR enable special data
- ESC % V R cr reset tablet
- ESC % V R 5 cr equivalent to Z0,^23,IR,Qcr,JR1000,VB0,C1N81

GTCO CalComp PROPRIETARY 3 OF 4 GTCO CalComp PROPRIETARY

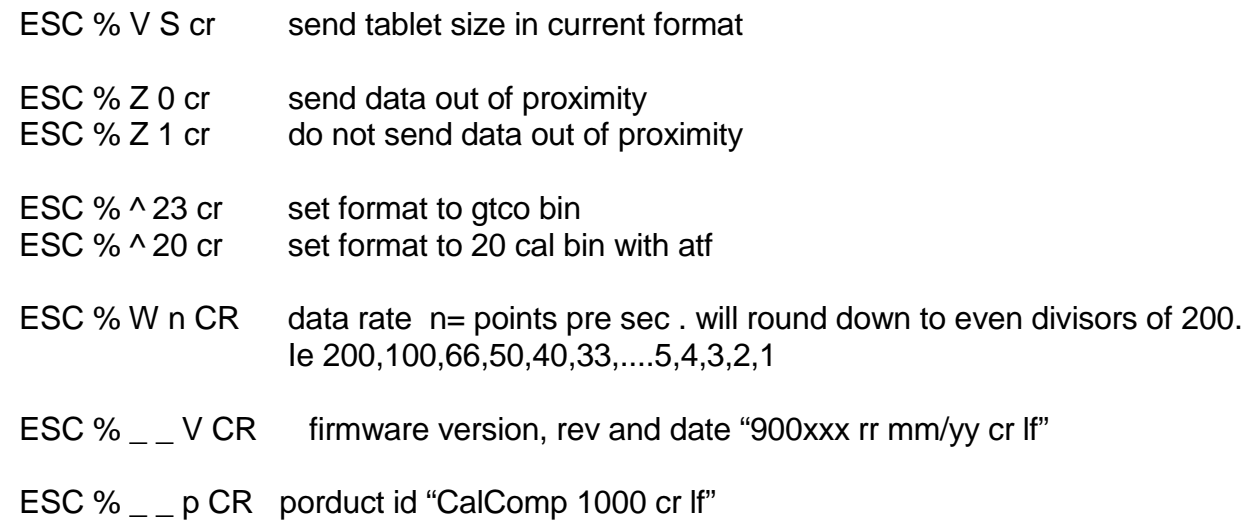

GTCO CalComp PROPRIETARY 4 OF 4 GTCO CalComp PROPRIETARY